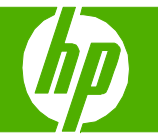

### Remplir les bacs à papier

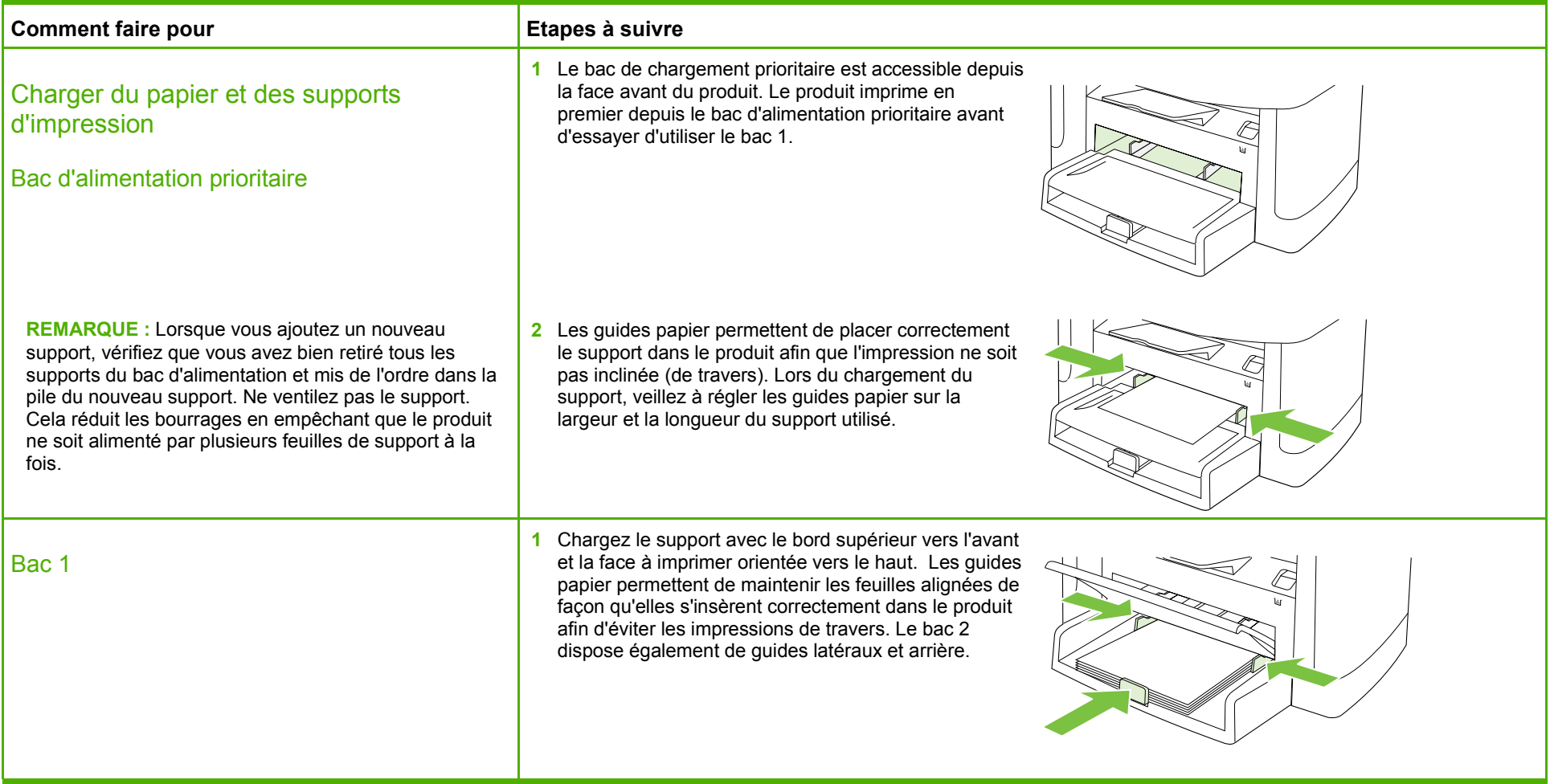

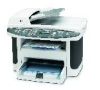

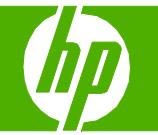

#### Remplacer les cartouches d'impression

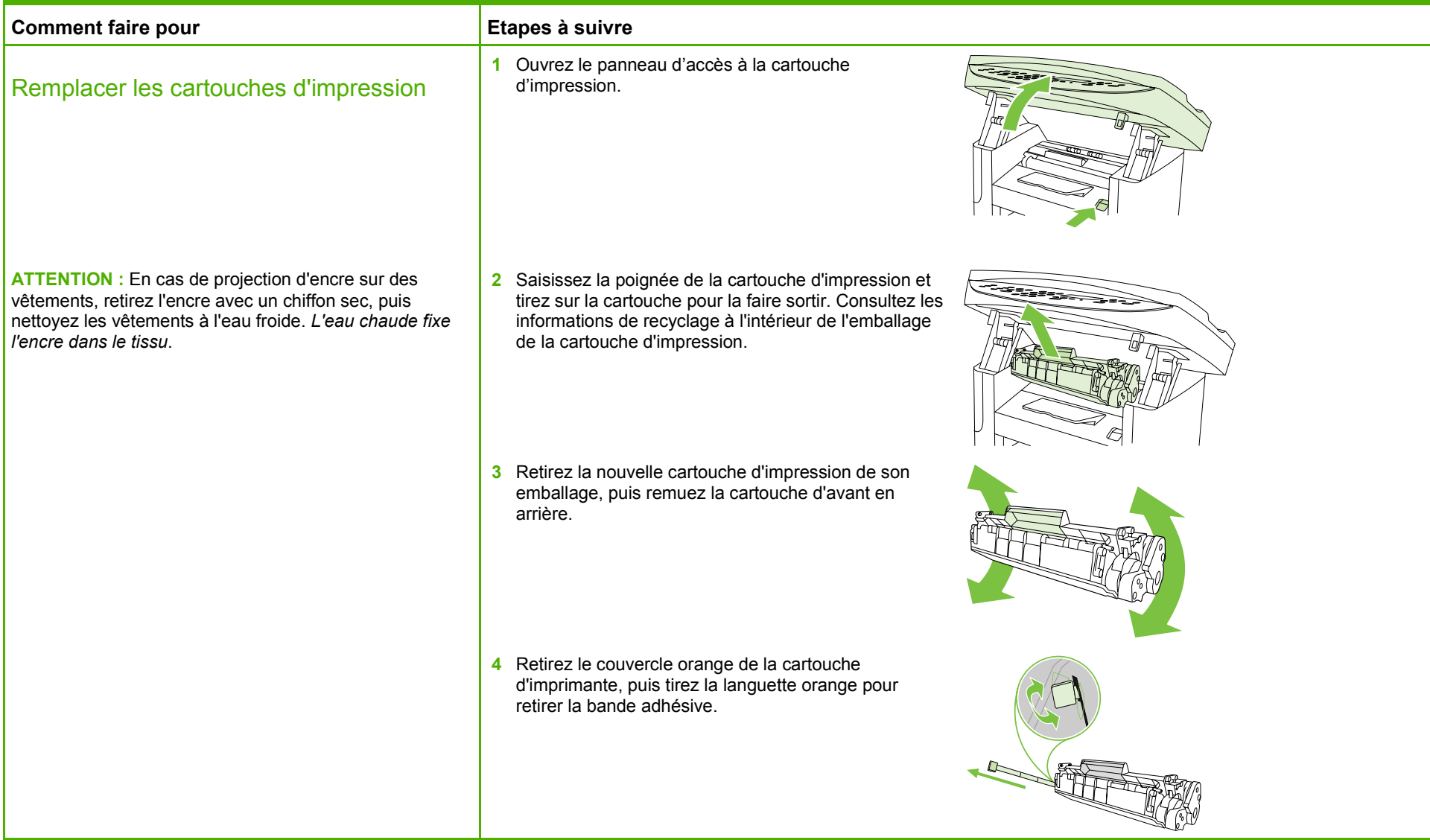

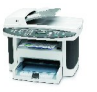

### **MFP HP LaserJet série M1522 – Gestion et maintenance**

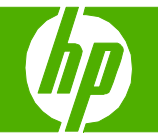

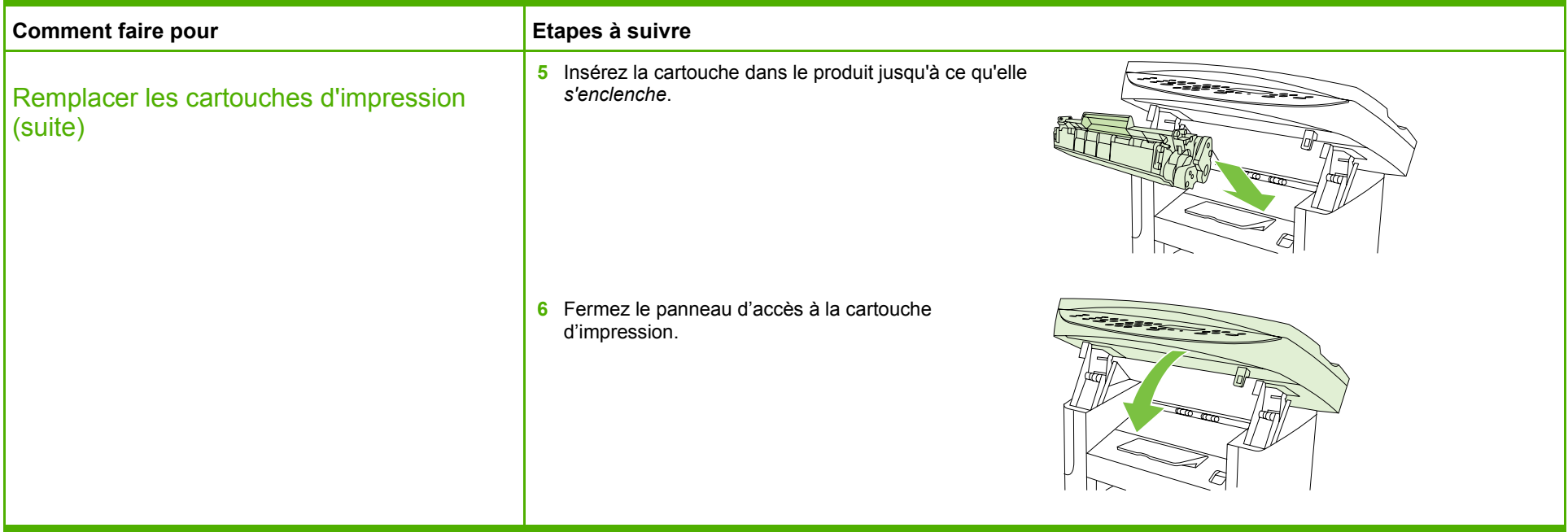

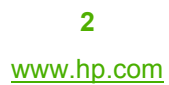

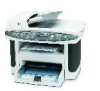

#### Eliminer les bourrages papier

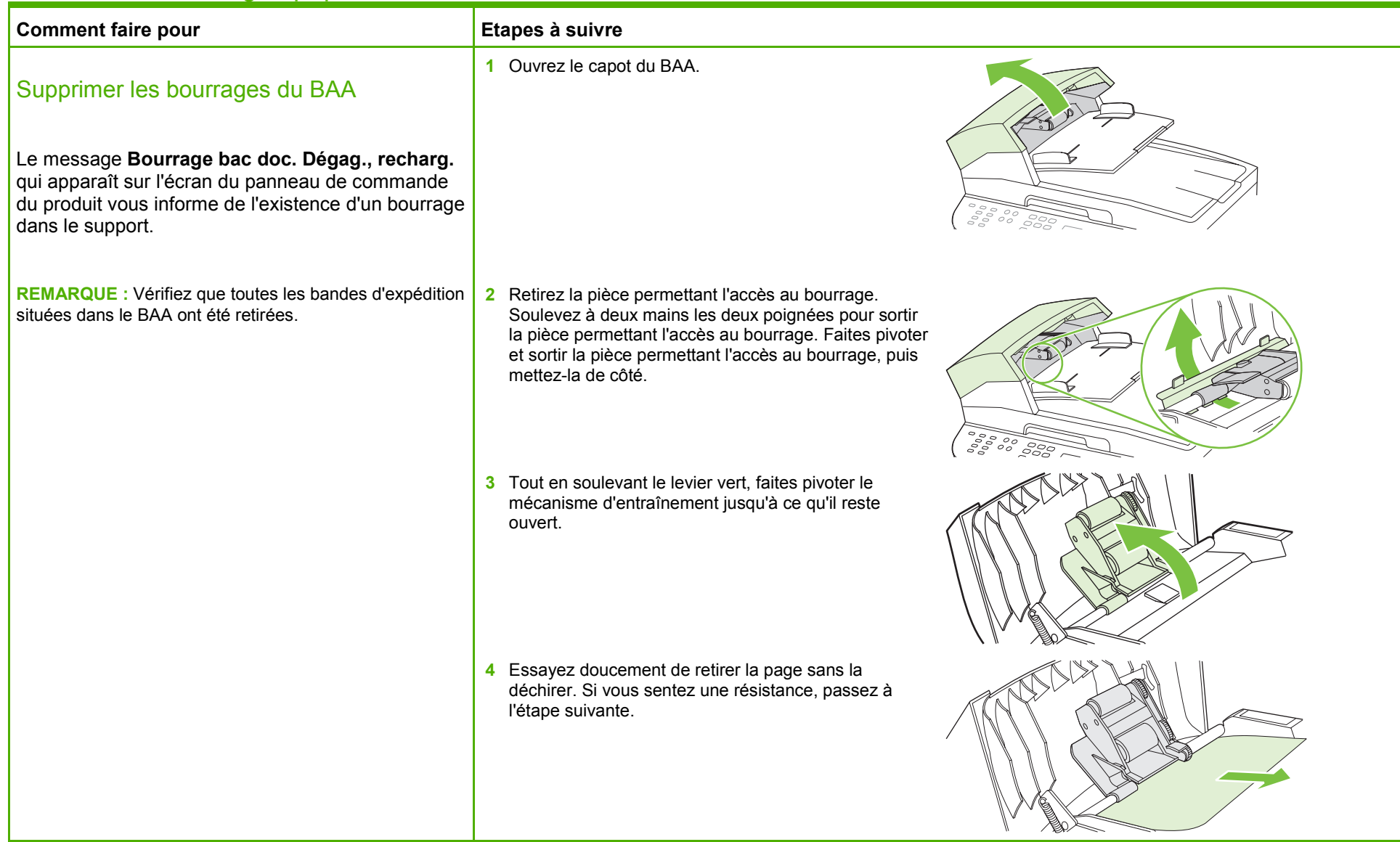

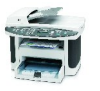

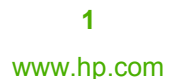

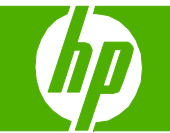

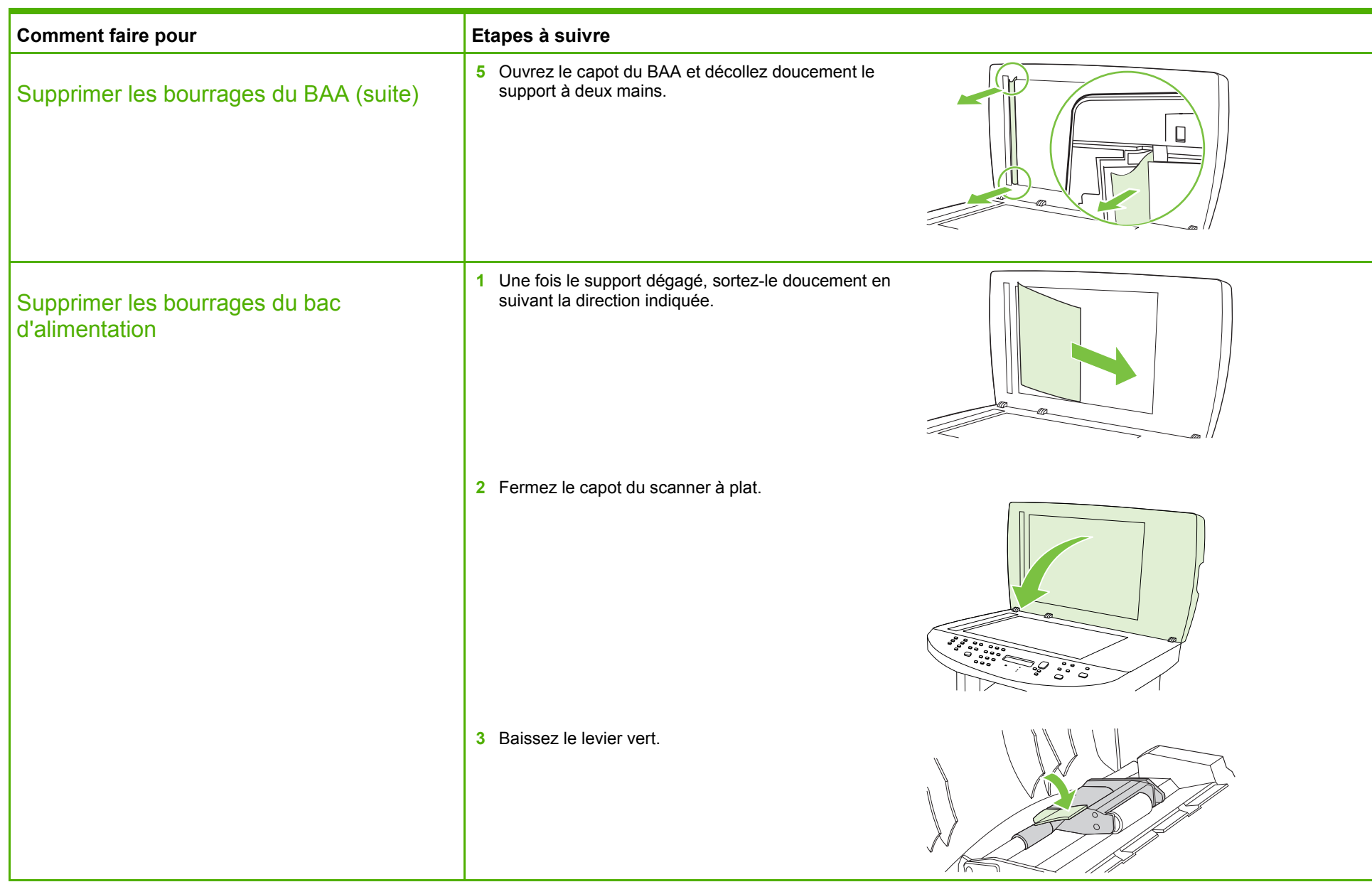

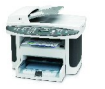

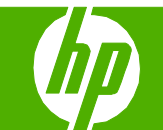

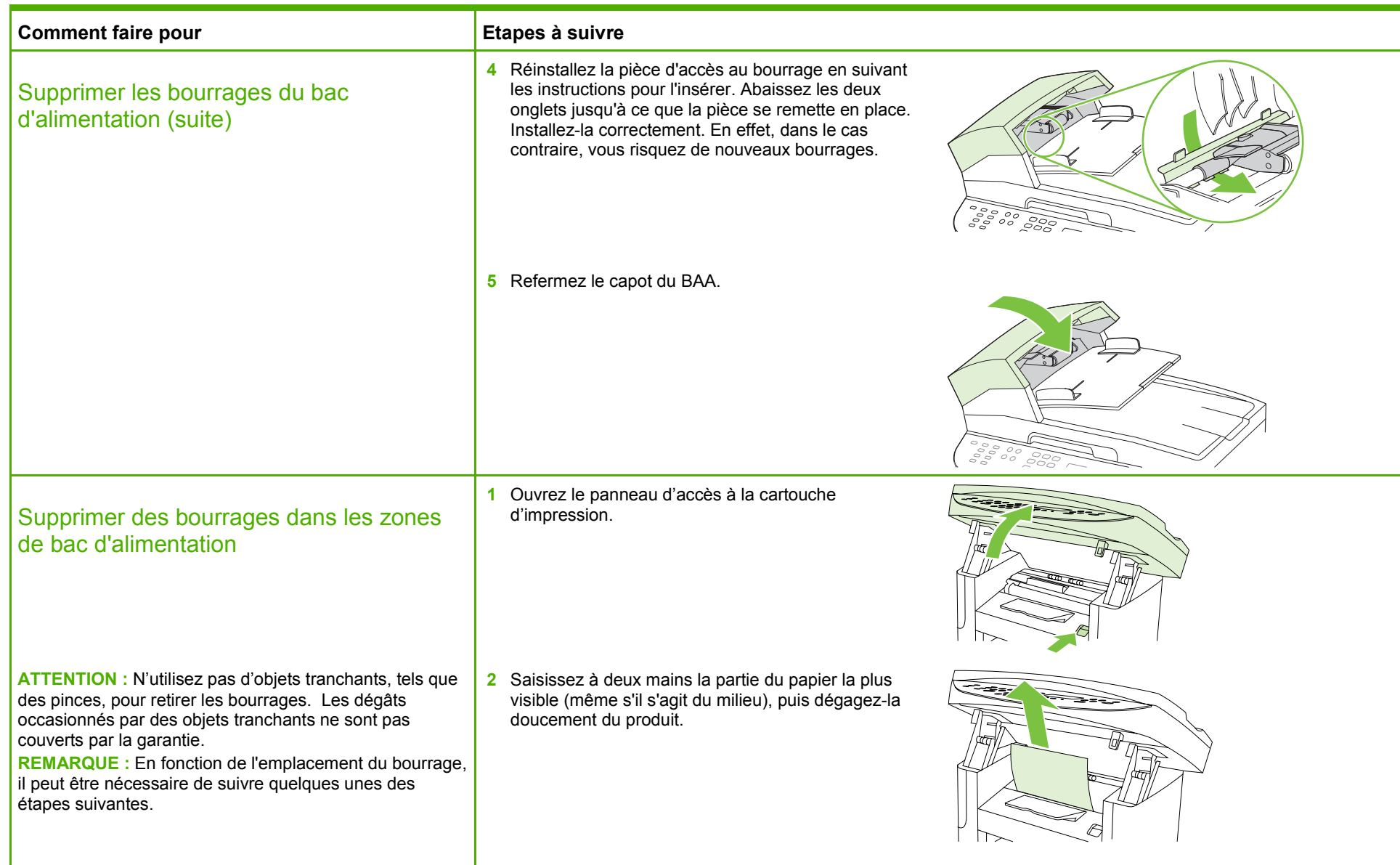

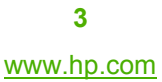

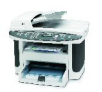

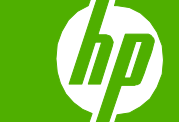

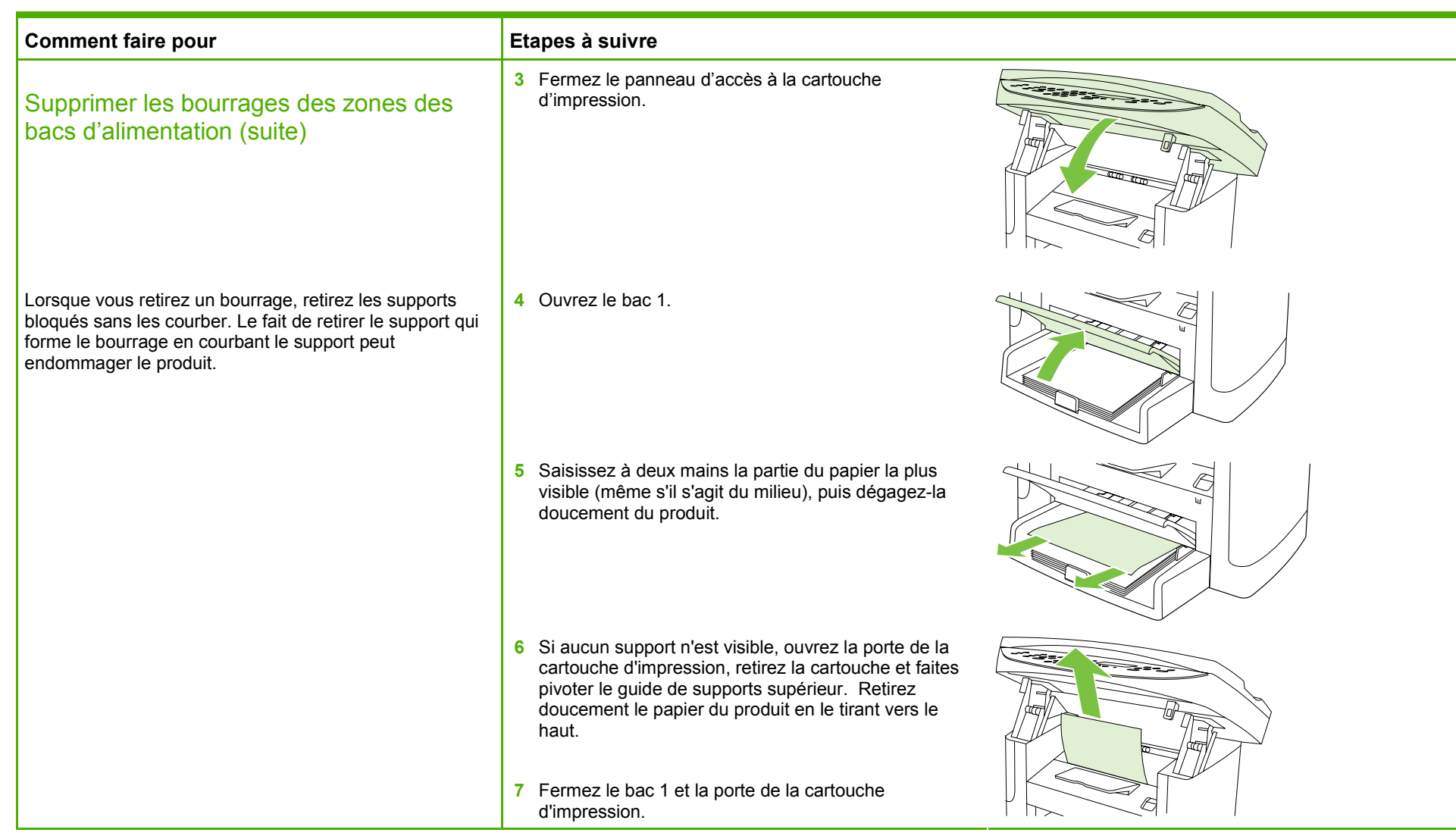

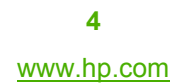

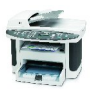

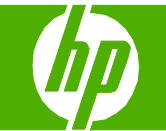

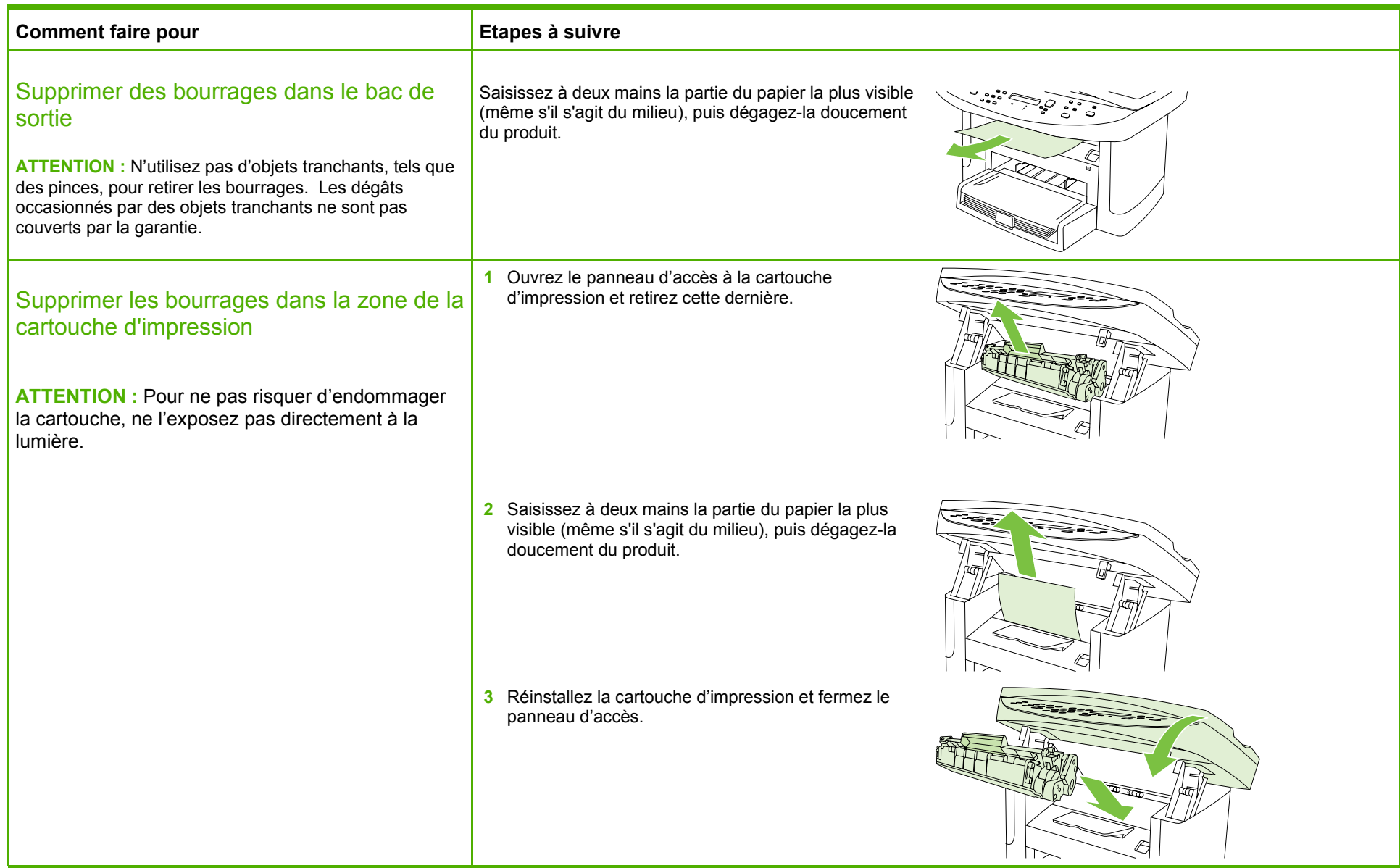

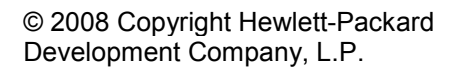

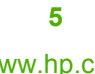

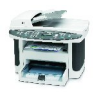